## **Instructions for Viewing Grades in Skyward Family Access**

Website: [Viewing Grades](https://sites.google.com/pasadenaisd.org/skywardfamilyaccess/home/features-tiles/grading) in Skyward

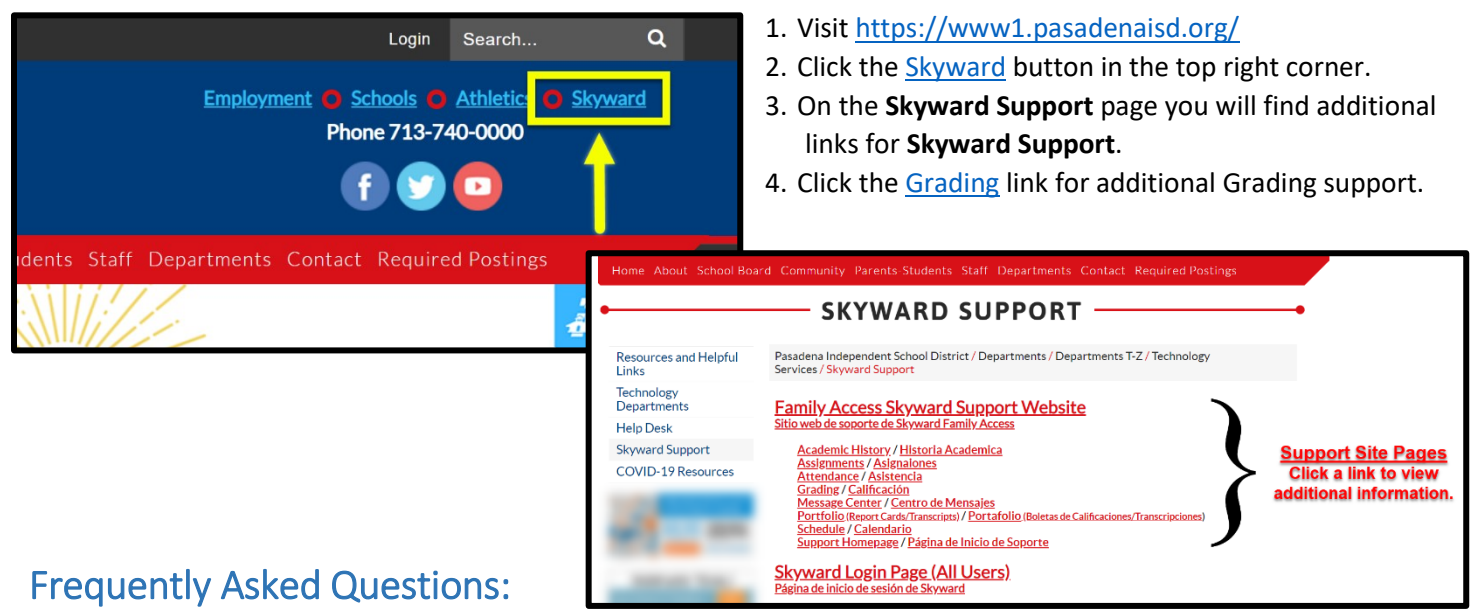

**Q:** If I am a Parent/Guardian and forgot my username/password, where do I start?

**A:** [Click here](https://www.google.com/url?q=https%3A%2F%2Fskyward.iscorp.com%2FPasadenaTXStuSTS%2FAccount%2FForgotPassword&sa=D&sntz=1&usg=AFQjCNHL6HsD9ccidISxt3wmcb7HJABJjg) or visit th[e PISD Skyward Login Page](https://www.google.com/url?q=https%3A%2F%2Fskyward.iscorp.com%2FPasadenaTXStuSTS&sa=D&sntz=1&usg=AFQjCNH7GJZ5dN-3g8ybL6wrwjjj2Hm0zA) and click the ["Forgot your Username or Password?"](https://www.google.com/url?q=https%3A%2F%2Fskyward.iscorp.com%2FPasadenaTXStuSTS%2FAccount%2FForgotPassword&sa=D&sntz=1&usg=AFQjCNHL6HsD9ccidISxt3wmcb7HJABJjg) link under the Sign In button. Note: You must have an E-mail on file with your child's school to receive further instructions.

**Q:** I got locked out of my account, how do I regain access?

**A:** [Click here](https://www.google.com/url?q=https%3A%2F%2Fskyward.iscorp.com%2FPasadenaTXStuSTS%2FAccount%2FForgotPassword&sa=D&sntz=1&usg=AFQjCNHL6HsD9ccidISxt3wmcb7HJABJjg) or visit th[e Pasadena ISD Skyward Login Page](https://www.google.com/url?q=https%3A%2F%2Fskyward.iscorp.com%2FPasadenaTXStuSTS&sa=D&sntz=1&usg=AFQjCNH7GJZ5dN-3g8ybL6wrwjjj2Hm0zA) and click the ["Forgot your Username or Password?"](https://www.google.com/url?q=https%3A%2F%2Fskyward.iscorp.com%2FPasadenaTXStuSTS%2FAccount%2FForgotPassword&sa=D&sntz=1&usg=AFQjCNHL6HsD9ccidISxt3wmcb7HJABJjg) link.

**Q:** Is my child's information in Skyward in real time?

**A:** Yes. All grades, attendance, and other student data is in real time.

**Q:** Can I view grades using an app (application) on my phone or tablet?

A: Yes! Skyward Mobile Access is available for free in the [App Store](https://www.google.com/url?q=https%3A%2F%2Fapps.apple.com%2Fus%2Fapp%2Fskyward-mobile-access%2Fid502635374&sa=D&sntz=1&usg=AFQjCNFmhZLeKQAKMV1_5mShyj8l_Zb7yw) an[d Google Play Store.](https://play.google.com/store/apps/details?id=com.skyward.mobileaccess&hl=en_US) Download the app today!

**If you need further assistance or have any additional questions, please reach out to your child's campus.**